# CryptoPanel **edycja #18**

## **za chwilę zaczynamy...**

KEY **PECURITY ENCKTP** 

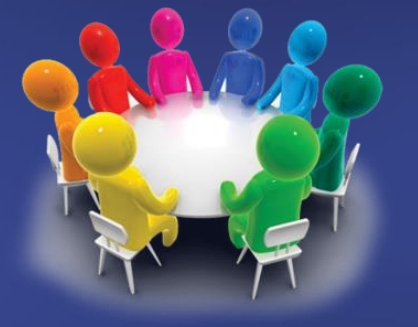

# THALES CLICO<sup>1</sup>

 $R$ CONE ENCRYPTION . DATA **NALITY · KEY SECURITY ENCRYPTION** 

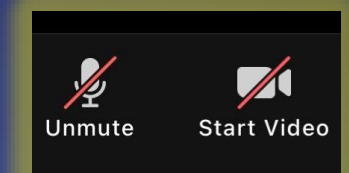

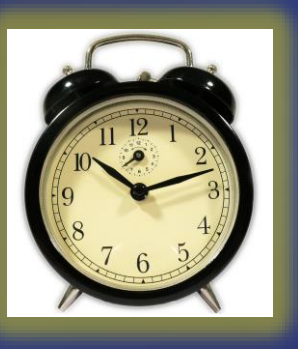

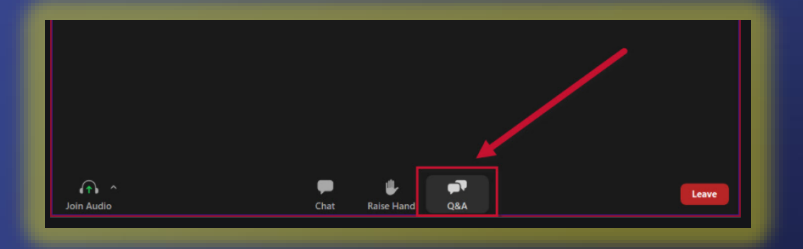

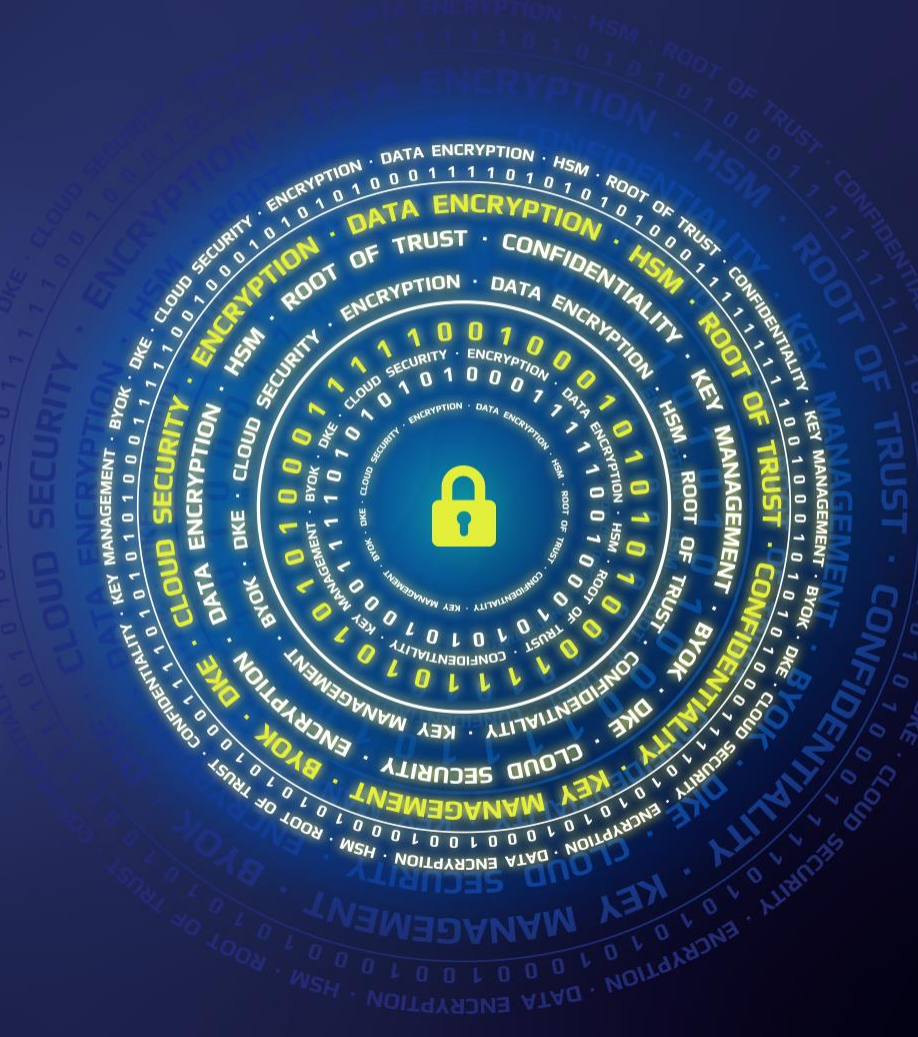

# CryptoPanel **edycja #18**

Centralne repozytorium oraz zarządzanie poświadczeniami i kluczami szyfrującymi dla rozwiązań OT i IoT

dziś dyskutują

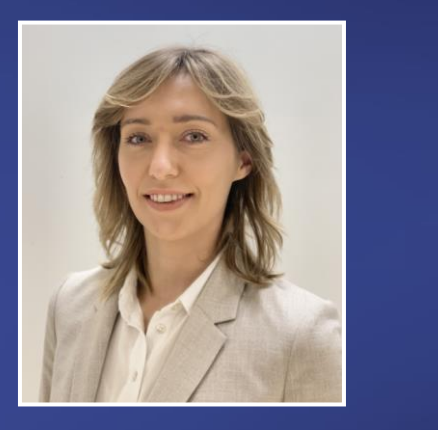

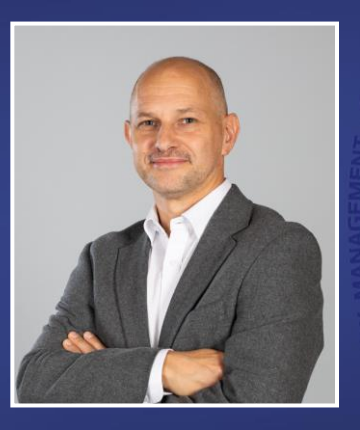

Channel Sales Manager Joanna.rzepka@thalesgroup.com mob. +48 600 537 666

### Joanna Rzepka Jarosław Ulczok

Pre-sales Consultant Jaroslaw.Ulczok@thalesgroup.com mob. +48 603 056 667

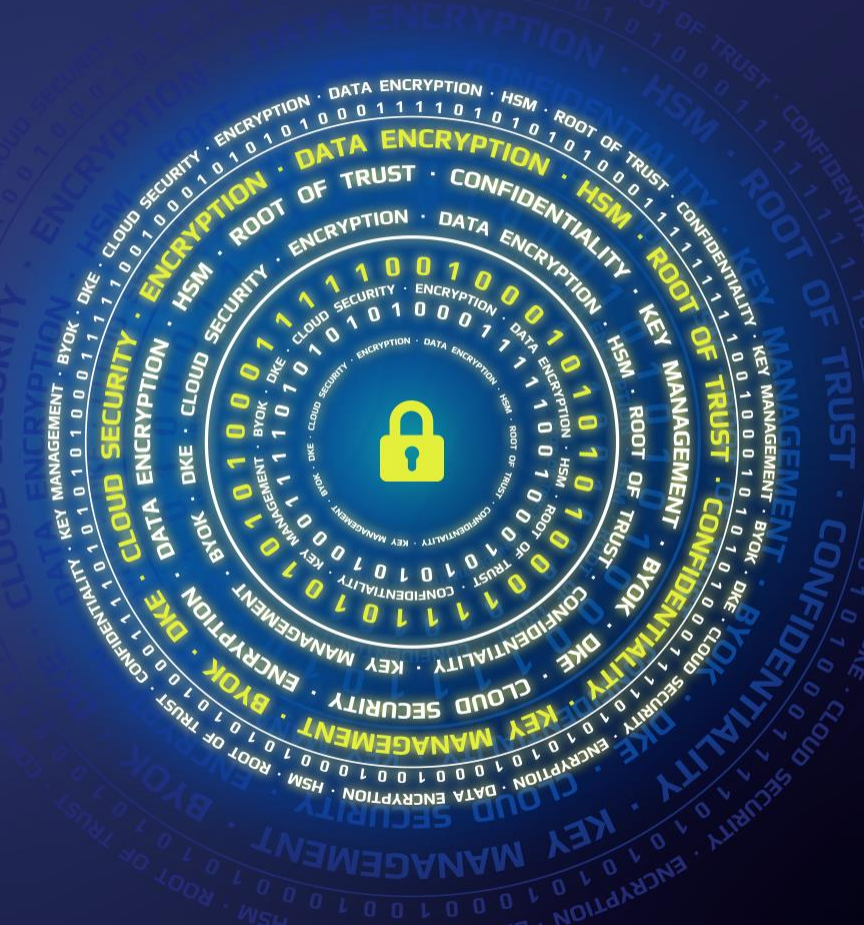

### **TEST WIEDZY #18**

Centralne repozytorium oraz zarządzanie poświadczeniami i kluczami szyfrującymi dla rozwiązań OT i IoT

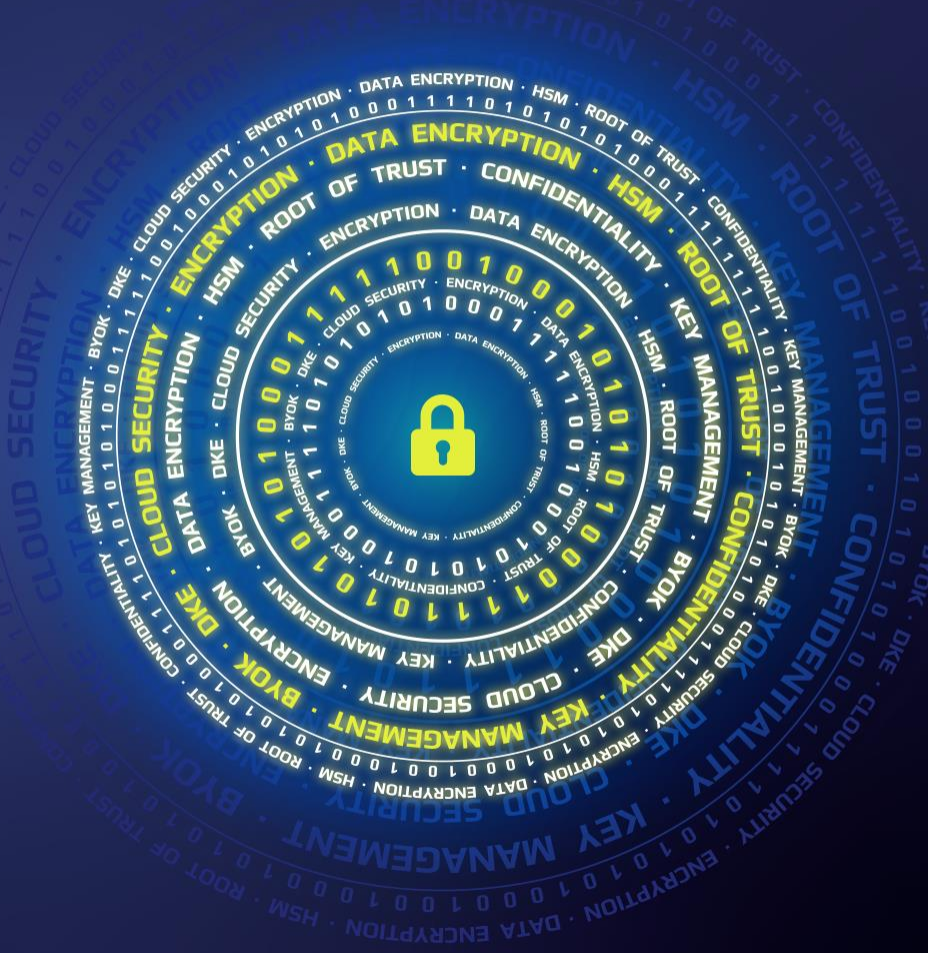

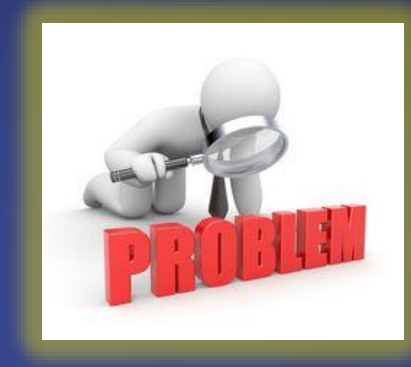

problem

**TRUST** COME  $\Phi$ ENCRYPTION OOT DATA B  $\bullet$ **VAINTIN . KEY** VM  $\boldsymbol{\lambda}$ **SECURITY ENCRYPTION** 

#### **co nas boli...**

- ▌ **Jesteśmy dostawcą mediów. Wykorzystujemy rozwiązania klasy OT.**
- ▌ **Eksploatujemy autorskie rozwiązanie klasy Head End System (HES) dla sieci inteligentnych liczników**
- 500 000+ liczników, 20% z odczytem on-line ⋗.
- 7000 koncentratorów danych z liczników z odczytem on-line
- do 2030 plan na 1000 000 liczników on-line
- ▌ **Wyprowadzanie centralnego repozytorium certyfikatów, kluczy szyfrujących i sekretów poza system HES**
- > Ustawa o prawie energetycznym.
- Zarządzanie tym kto generuje i dostarczą klucze szyfrujące do ⋗. HES.
- Wykorzystanie w innych systemach (poza HES).
- ▌ **...poszukujemy kompletnego rozwiązania**
	- **PKI** na potrzeby OT
	- dostarczanie **sekretów** do systemu HES
	- dostarczanie **kluczy** (3xAES) dla systemu HES do zabezpieczania > połączenia zdalnego do liczników
	- **zarządzenie** kluczami w ramach OT (import, rotacja, itp..)
- ▌ **…ale priorytetem jest ochrona i dostarczanie kluczy**
- ▌ **…dostępność na poziomie 99,95%**
	- współpraca z naszym: HAproxy
- ▌ **…zasoby: 2xDC wiele styków do sieci liczników**
- ▌ **…posiadamy własnych programistów**
- ▌ **…preferujemy dedykowane rozwiązanie sprzętowe**
- ▌ **…mile widziany FIPS ale nie ma konieczności**

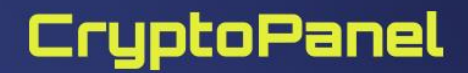

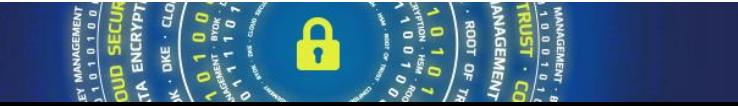

## W zasadzie co to jest to "OT" i "IT"?

**OT** (technologia operacyjna) odnosi się do **sprzętu i oprogramowania**  używanego do zmiany, monitorowania lub **sterowania fizycznymi urządzeniami,** procesami i zdarzeniami w fabryce lub zakładzie produkcyjnym.

**IT** (technologia informacyjna) **odnosi się do** wszystkiego, co dotyczy **technologii komputerowej**, w tym **sprzętu i oprogramowania**.

**IoT** (internet rzeczy) - koncepcja, wedle której jednoznacznie **identyfikowalne przedmioty** mogą pośrednio albo bezpośrednio gromadzić, przetwarzać lub **wymieniać dane** za pośrednictwem **sieci** komputerowej.

**IIoT** to przemysłowy internet rzeczy i jest podkategorią IoT. Odnosi się do **technologii IoT** wykorzystywanych w **konfiguracjach przemysłowych.**

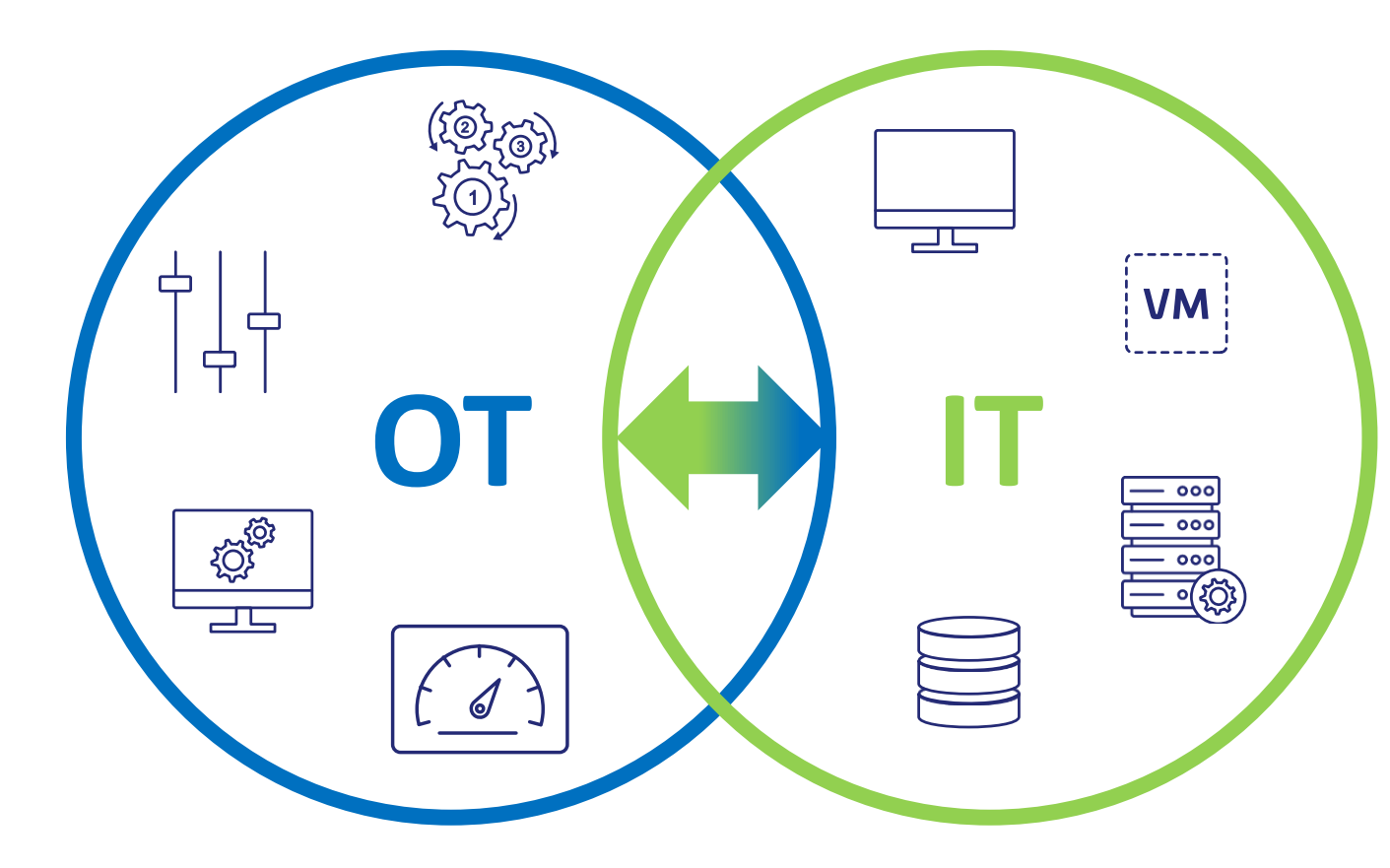

Główna różnica między rozwiązaniami OT a rozwiązaniami IT polega na tym, że urządzenia **OT kontrolują świat fizyczny,** podczas gdy systemy **IT zarządzają danymi** .

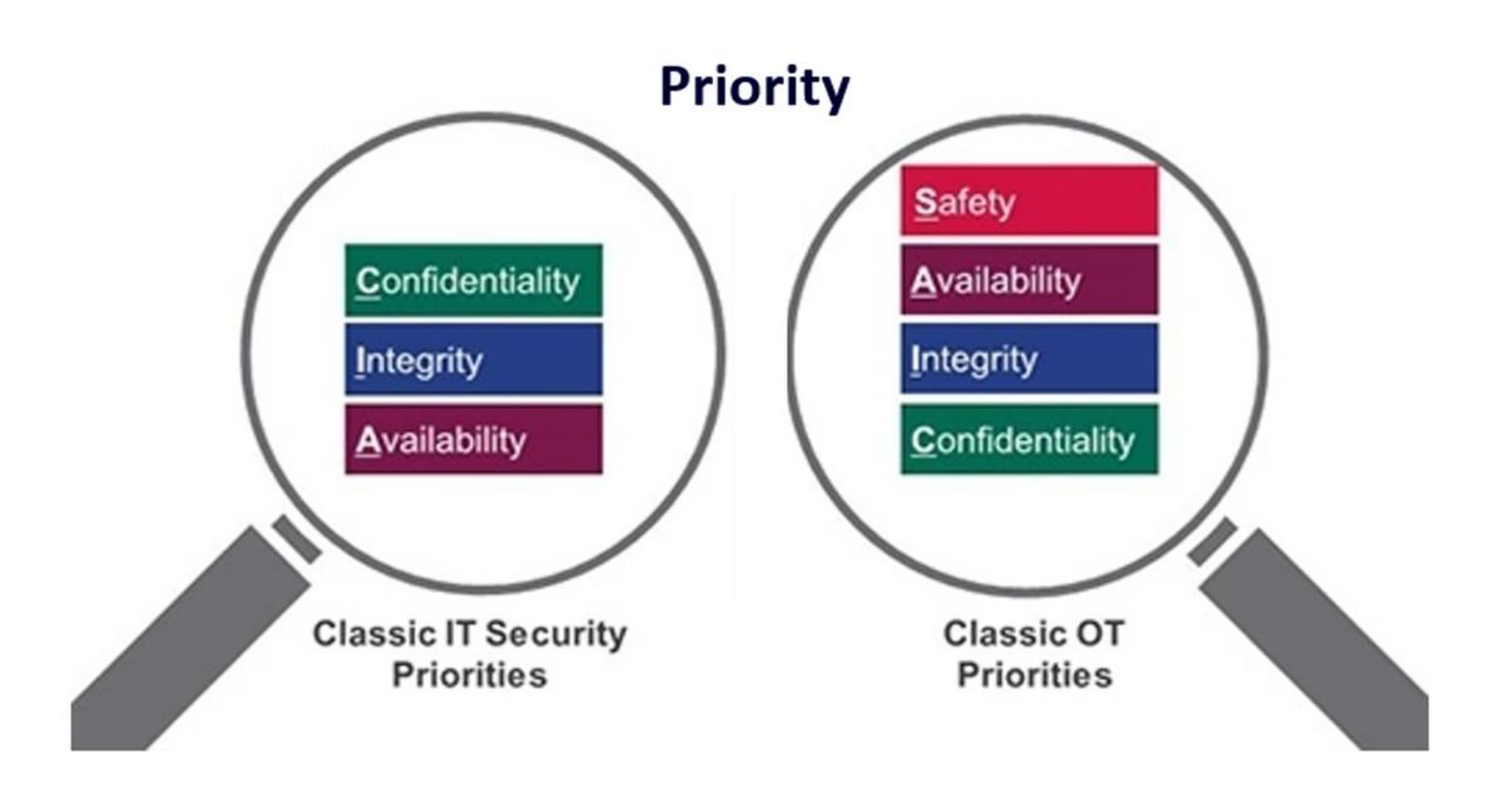

#### **Architektura problemu**

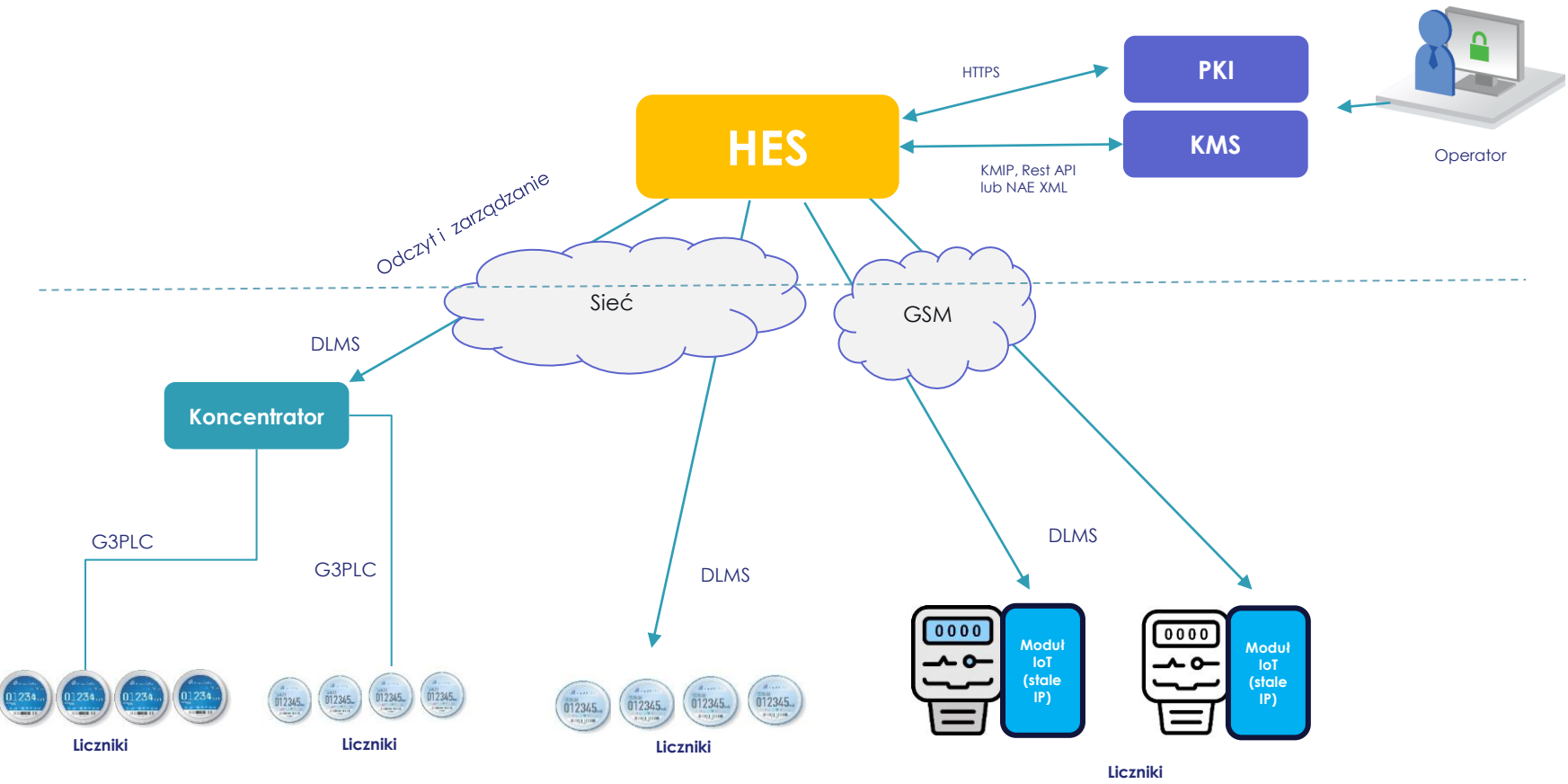

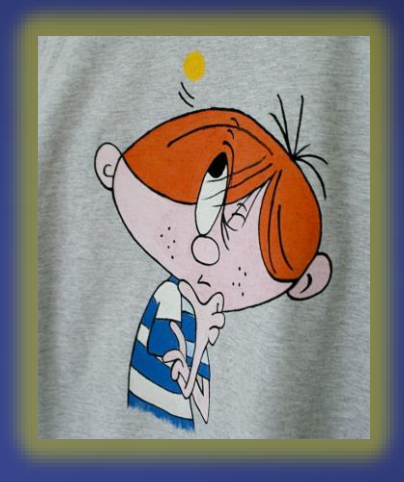

**rozwiązanie**

**PUST** CONE OF ENCRYPTION DATA  $\bullet$ **YAIV ALITY . KEY** VM **SECURITY ENCRYPTION** 

## Rozwiązanie to:

1. Wykorzystanie urządzenia CipherTrust Manager (k470) jako repozytorium kluczy i sekretów

2. Wdrożenie "wysokodostępne" (HA + odpowiednie wsparcie)

3. Zastosowanie Rest API do importu, generowania, pobierania kluczy (do HES)

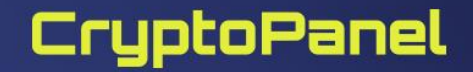

### **Rozwiązanie – pojemność**

*"500 000+ liczników, 20% z odczytem on-line 7000 koncentratorów danych z liczników z odczytem on-line do 2030r plan na 1000 000 liczników on-line"*

Dziś: 500 000 x 0,2 +7000 = 107 000 punktów => 3 obiekty (2x AES256 + 1 ID) = **321 000** obiektów… a zatem **k470** lub **k470v**

2030r (to za 7 lat!): 1 000 000 x3 = 3 000 000 - > czyli k470**v** (brak twardych limitów)

**lub** podział kluczy na grupy i przetrzymywanie w oddzielnych KMS

**lub** <a jaki wy macie pomysł? To pytanie do uczestników>

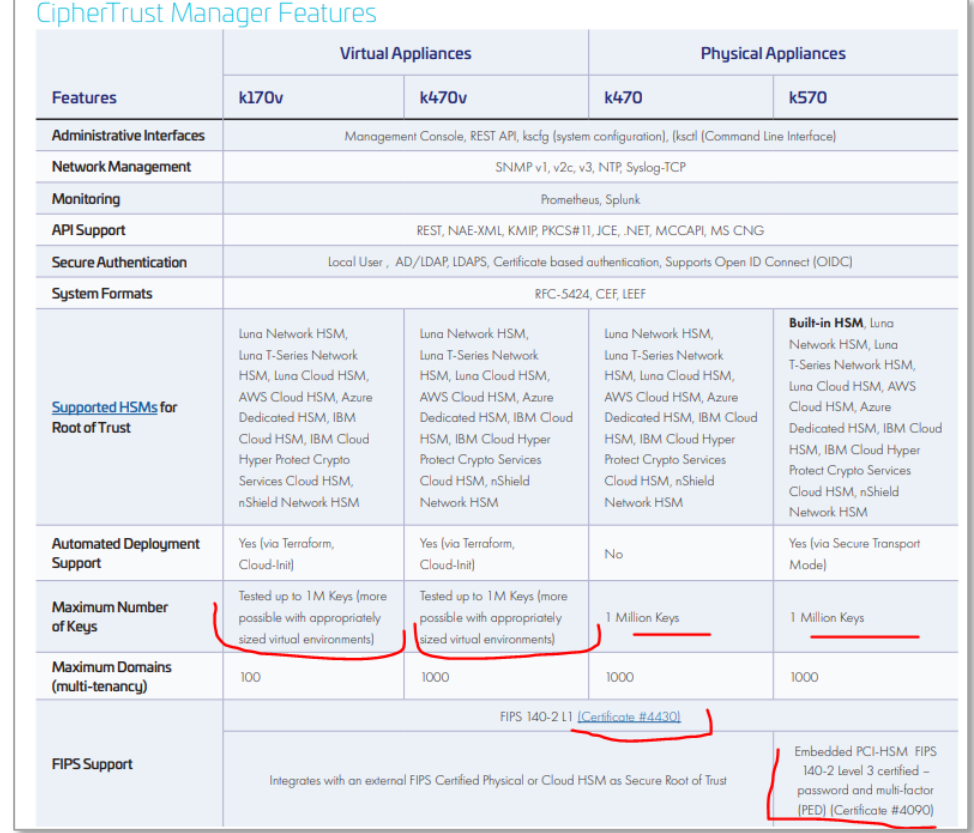

### **Rozwiązanie – dostęp do kluczy**

### ▌**Rest API**

[https://thalesdocs.com/ctp/cm/2.11/admin/cm\\_admin/rest-api/index.html](https://thalesdocs.com/ctp/cm/2.11/admin/cm_admin/rest-api/index.html)

### ▌**KMIP**

- Wymaga licencji Flex Connector dla każdego klienta KMIP
- KMIP TLS version 1.0, 1.1, 1.2 (default minimum), 1.3
- <https://www.thalesdocs.com/ctp/cm/latest/reference/kmip-ref/index.html>
- ▌**NAE-XML**
- Wymaga licencji CDAP
- <https://www.thalesdocs.com/ctp/cm/latest/reference/xml/inde.html>

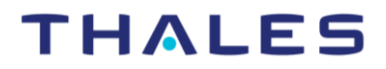

### **Dostepne REST APIs**

#### **Crypto**

/v1/crvpto/hide2 Format-preserving encrypt - post

/v1/crypto/unhide2 Format-preserving decrypt - post

/v1/crypto/encrypt

Encrypt - post

/v1/crypto/decrypt Decrypt - post

/v1/crypto/mac MAC - post

/v1/crypto/macv MAC Verify - post

/v1/crypto/sign

Sign - post

/v1/crypto/signv Sign Verify - post

/v1/crypto/encryptonite

Encryptonite - post

/v1/crypto/decryptonite Decryptonite - post

/v1/vault/random Random - get

#### **Keys**

/v1/vault/keys2/ List - get Create - post /v1/vault/kevs2/{id} Get - get Update - patch Delete - delete

/v1/vault/keys2/{id}/versions/ List versions - get Create version - post

/v1/vault/keys2/{id}/destroy Destroy - post

/v1/vault/keys2/{id}/archive Archive - post

/v1/vault/keys2/{id}/recover Recover - post

/v1/vault/keys2/{id}/revoke Revoke - post

/v1/vault/kevs2/{id}/export Export - post

/v1/vault/keys2/{id}/clone Clone - post

/v1/vault/guery-keys/ Query - post

#### **Users**

/v1/usermgmt/users/

List - get Create - post

/v1/usermgmt/users/{user\_id}

Get-get Delete - delete Update - patch

/v1/auth/self/user

Get - get

Update - patch

/v1/auth/changepw Change password - patch

/v1/usermgmt/pwdpolicies/global Change password policy - patch

Get password policy - get

#### **REST API**

The REST API is hosted at this base URL: https://{addr}/api/v1 You can use the REST interface via curl, or from the "API playground".

To copy and paste the following example commands, set an environment variable to point to your CipherTrust Manager instance:

\$ export KSCTL URL=https://{addr} \$ set -x KSCTL\_URL=https://{addr}

# sh/bash #  $fish$ 

For example, this command will use the root admin's credentials to create an API token:

\$ curl -k -X POST \$KSCTL URL/api/v1/auth/tokens/\ -H "Content-Type: application/json" \ -d "{\"name\":\"admin\",\"password\":\"admin\"}"

/v1/audit/alarm-configs/{id}

Get-get

Update - patch

Delete - delete

/v1/audit/client-records

List - get

/v1/audit/client-records/{id}

Get - get

#### **Thales KMIP właciwości**

KMIP is an industry-standard protocol for encryption key exchange between clients (appliances, storages) and a KMS servers (CM).

- Separating keys from the encrypted data
- Allow utilize a corporate policies
- Supported key types Symmetric Key, Public Key, Private Key, Secret Data, Opaque
- ▌ Supported Operations Activate, Delete Attribute, Get Attributes List, Register, Add Attribute, Destroy, Locate, Re-key, Check, Discover Versions, MAC, Rekey Key Pair, Create, Encrypt, MACV, Revoke, Create Key Pair, Get, Modify Attribute, Decrypt, Get Attributes, Query (based on KMIP 1.0-1.4)
- All clients has to be registered and approved for KMIP connection

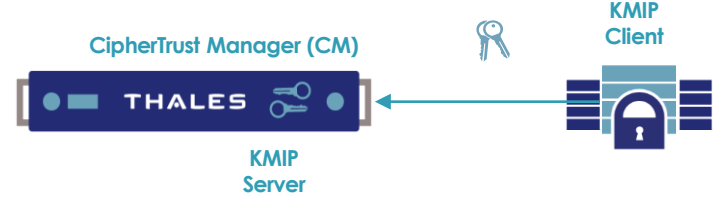

FHALF<sup>e</sup>

#### **Rozwiązanie – dostępność**

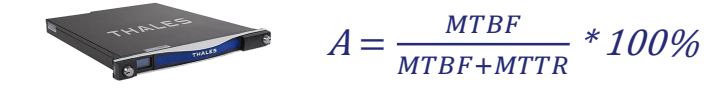

MTBF=**165297 h**

22

 $MTR = (next business day + weekend + delivery in EU)$  => 1+2+2 => **5 dni** (120h)

A = 165 279 / (165 279 + 120) \*100% = **99,92 %** 

MTTR = (20 business days to repair) => **20 dni** (480h) A = 165 279 / (165 279 + 480) \*100% = **99,71%** 

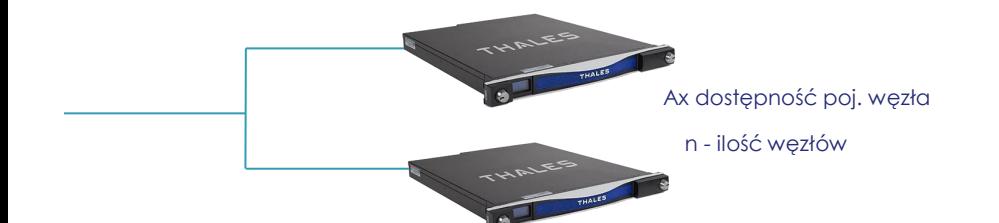

 $A = (1 - (1 - Ax)^n) * 100\%$ 

A = (1 – (1-0.9992) ^2) \*100% = **99,999936%**  A = (1 – (1-0.9971) ^2) \*100% = **99,999159%** 

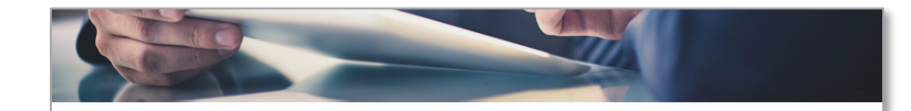

#### **Technical Support SLAS**

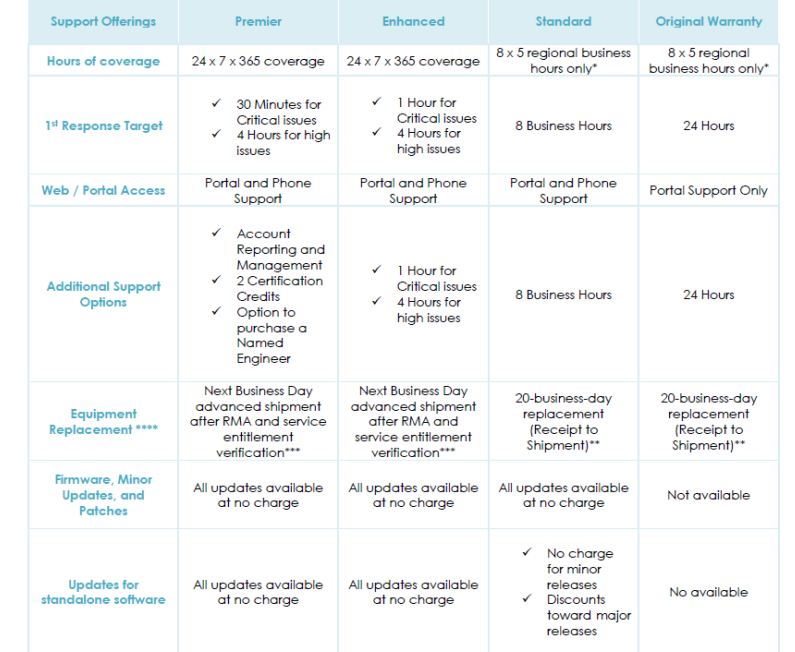

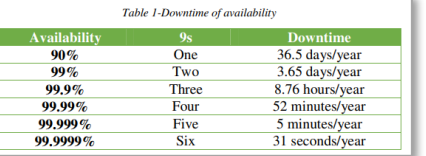

#### **Architektura rozwiązania**

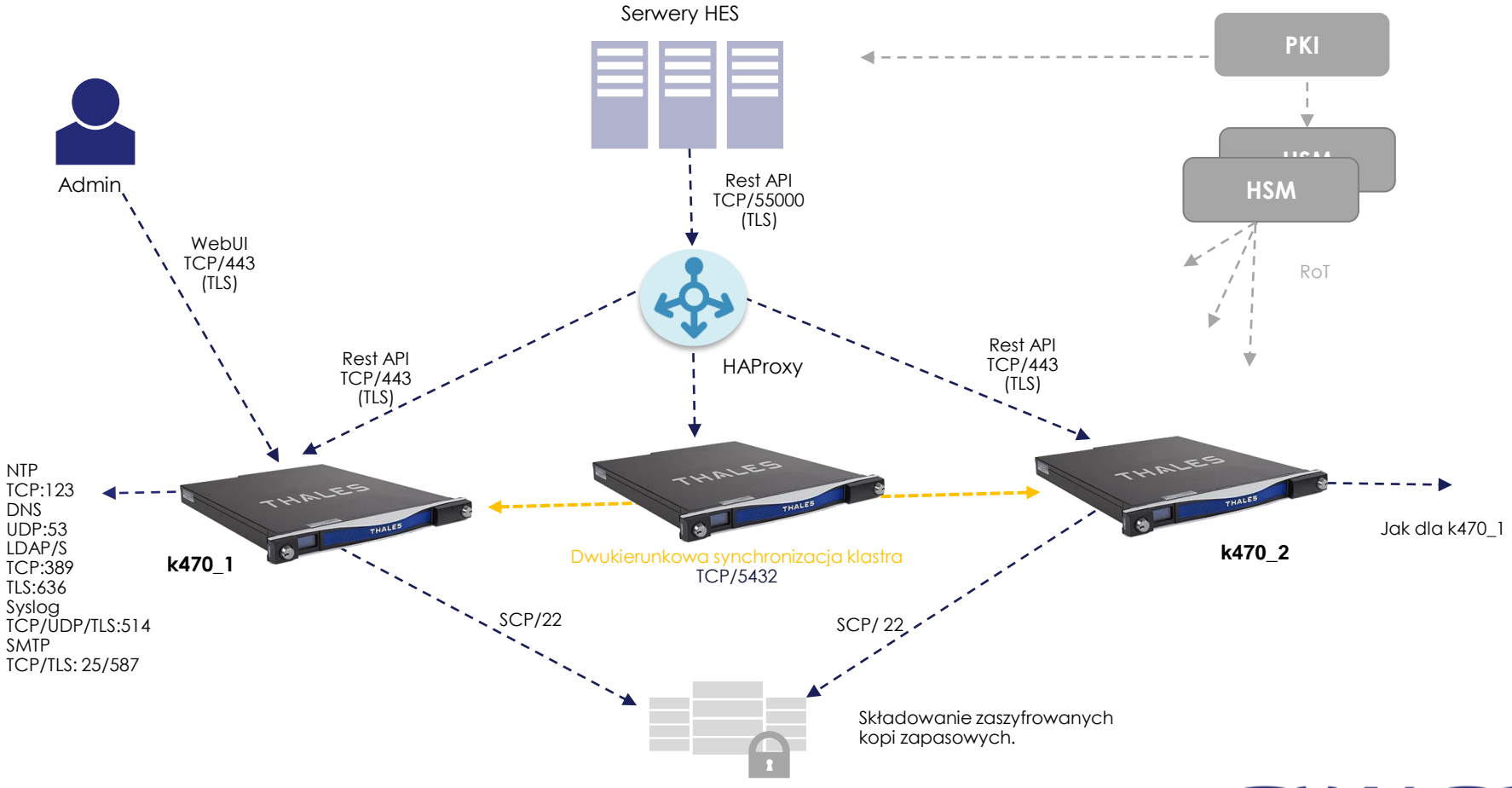

### **"Nauczki", czyli** *lessons learned #1/1*

▌ **Korzystanie z Rest API nie wymaga żadnej licencji na konektory! W odróżnieniu od np. KMIP**

▌ **Przetestowanie wirtualnej wersji k470v wymaga licencji. Wszystkie wersje trial czy Cummnity Edition to wersje "k170v"** 

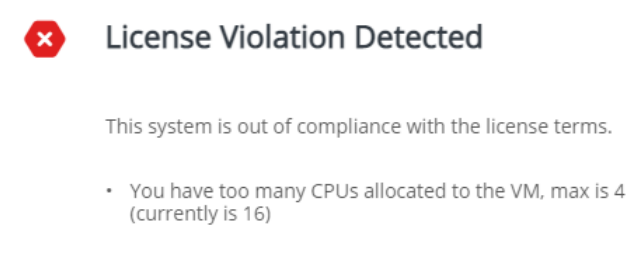

Please contact Support to adjust license entitlements as needed, or go to the Licensing menu to add k470v license for Virtual CipherTrust Manager.

Go to Licensing Screen

OK

 $\mathbf x$ 

Anyhow, we do not limit the CPUs on CM technically. It means all 16 CPUs on your CM would work

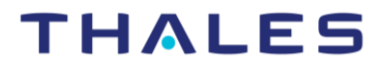

### **"Nauczki", czyli** *lessons learned #1/2 – testowanie eksportu*

#### ▌ **CM (k170v na vSphere 7.x):**

- Pojedyncza instancja
- $> 2$  CPU
- > 16 GB RAM
- > 60 GB HDD
- $\triangleright$  1x NIC (1Gbps)

#### ▌ **Klient:**

▶ DELL Latitude 5521, i7 2,5GHz, 32GB RAM, W10 Ent. 20H2

#### ▌ **Wywołania RestAPI (Python 3.1)**

**>** Uwierzytelnienie user/pwd

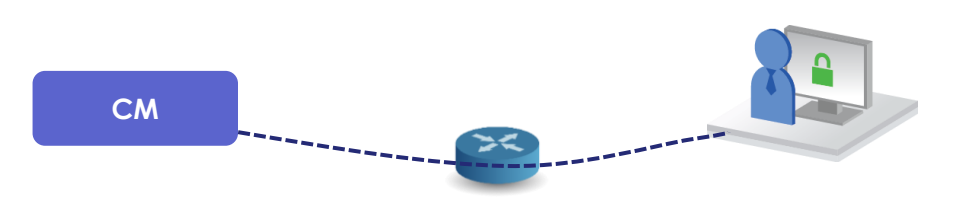

#### an Administrator: C:\WINDOWS\svstem32\cmd.exe

#### :\Python310>ping 10.10.11.233

inging 10.10.11.233 with 32 bytes of data: Reply from 10.10.11.233: bytes=32 time=35ms TTL=63 Reply from 10.10.11.233: bytes=32 time=5ms TTL=63 eply from 10.10.11.233: bytes=32 time=6ms TTL=63 Reply from 10.10.11.233: bytes=32 time=5ms TTL=63

```
ing statistics for 10.10.11.233:
  Packets: Sent = 4, Received = 4, Lost = 0 (0% loss),
pproximate round trip times in milli-seconds:
  Minimum = 5ms, Maximum = 35ms, Average = 12ms
```
\Python310>

### **Wyniki test1**

#### ▌ **CMKexportMulti2.py**

- > ciphertrust manager = '10.10.11.233'
- **tts = 10**  $\#$  number of threads to start (try: 1..20)
- **mkte = 50** # maximum attempts to export a key by thread (1..50).

#### **10 x 1,66 = 16,6 kluczy /s**

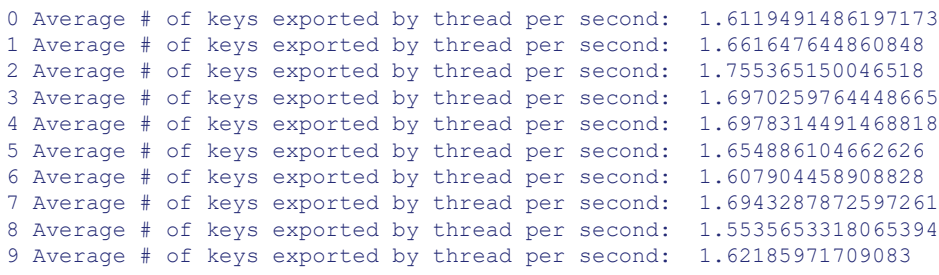

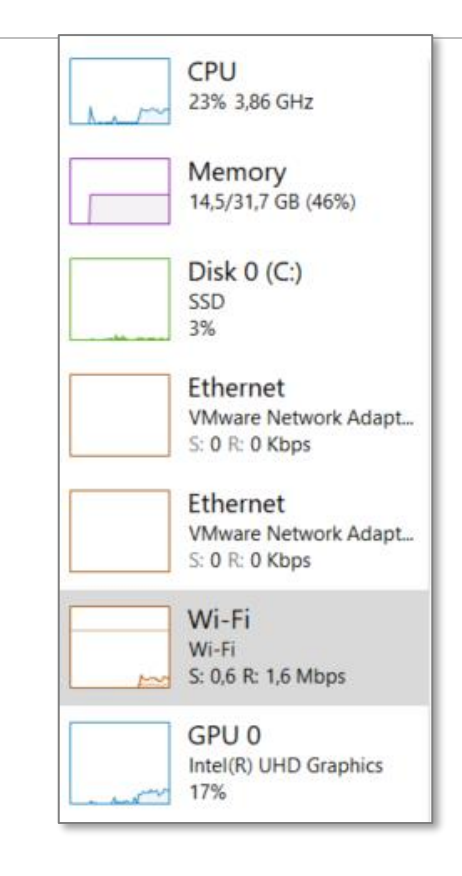

#### **Wyniki test2**

#### ▌ **CMKexportMulti2.py**

- > ciphertrust manager = '10.10.11.233'
- **tts = 20**  $\#$  number of threads to start (try: 1..20)
- **mkte = 50** # maximum attempts to export a key by thread (1..50).

#### **20 x 1,32 = 26,4 kluczy /s**

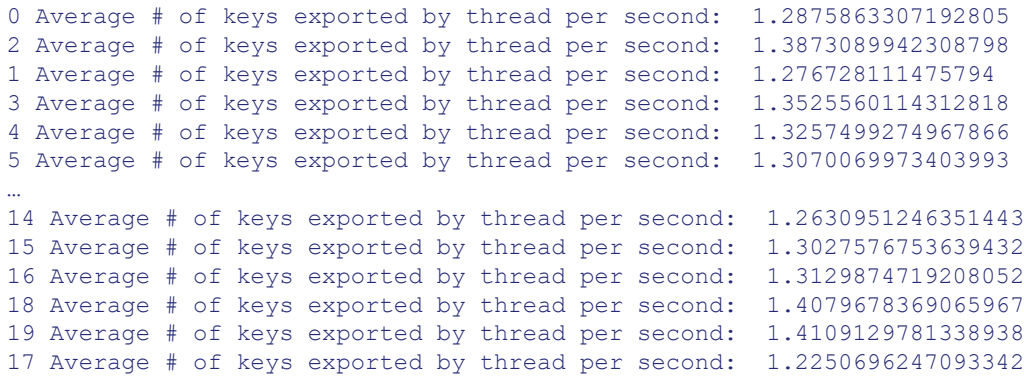

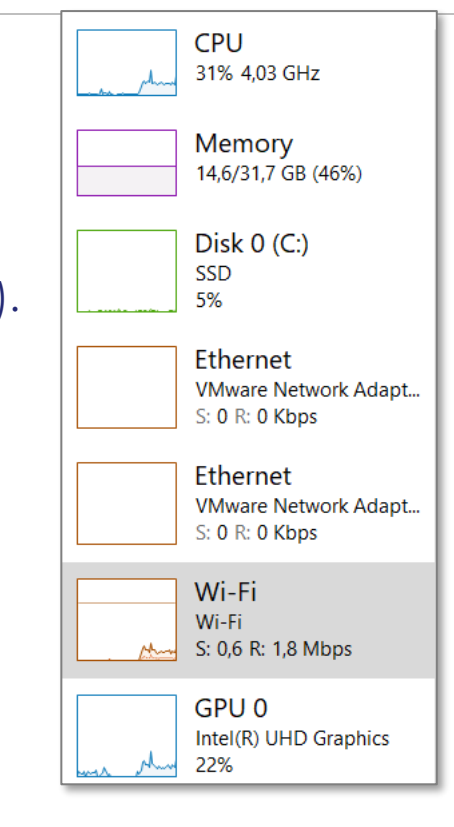

#### **Wyniki test3**

#### ▌ **CMKexportMulti2.py**

- $\triangleright$  ciphertrust manager = '10.10.11.233'
- $\triangleright$  **tts = 20** # number of threads to start (try: 1..20)
- **mkte = 100** # maximum attempts to export a key by thread (1..50).

#### **20 x 1,31 = 26,2 kluczy /s**

```
0 Average # of keys exported by thread per second: 1.2879982689308545
1 Average # of keys exported by thread per second: 1.2956935575537483 
2 Average # of keys exported by thread per second: 1.3517273309172986
3 Average # of keys exported by thread per second: 1.349582222825186
4 Average # of keys exported by thread per second: 1.3663033954012616
…
14 Average # of keys exported by thread per second: 1.3081842285749627
15 Average # of keys exported by thread per second: 1.2992724744179156
18 Average # of keys exported by thread per second: 1.3862494790582118
16 Average # of keys exported by thread per second: 1.273860266130085
17 Average # of keys exported by thread per second: 1.2776877548073509
19 Average # of keys exported by thread per second: 1.3301340673838877
```
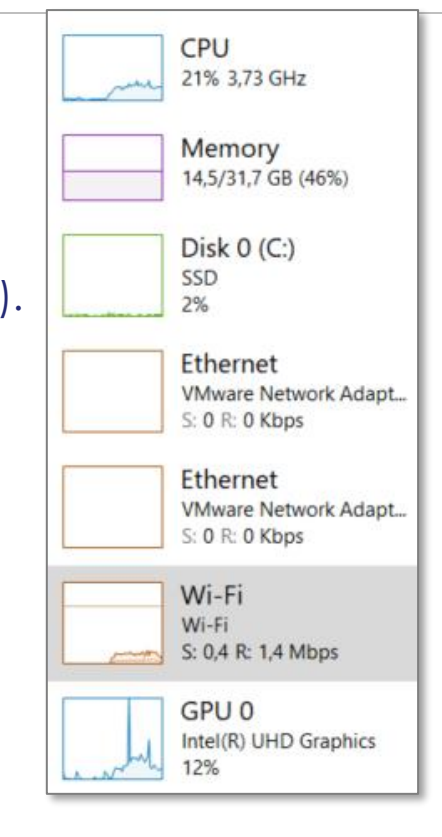

#### **Tego raczej nie znajdziecie w dokumentacji.**

#### ▌**Czy współpracujemy z HAProxy?**

- TAK! I to bardzo dobrze, wystarczy prosta konfiguracja (round-robin) ⋗.
- × Jedna uwaga: ruch do konsoli zarządzającej nie kierujemy przez HA Proxy dla uniknięcia "ogłupienia przeglądarki"

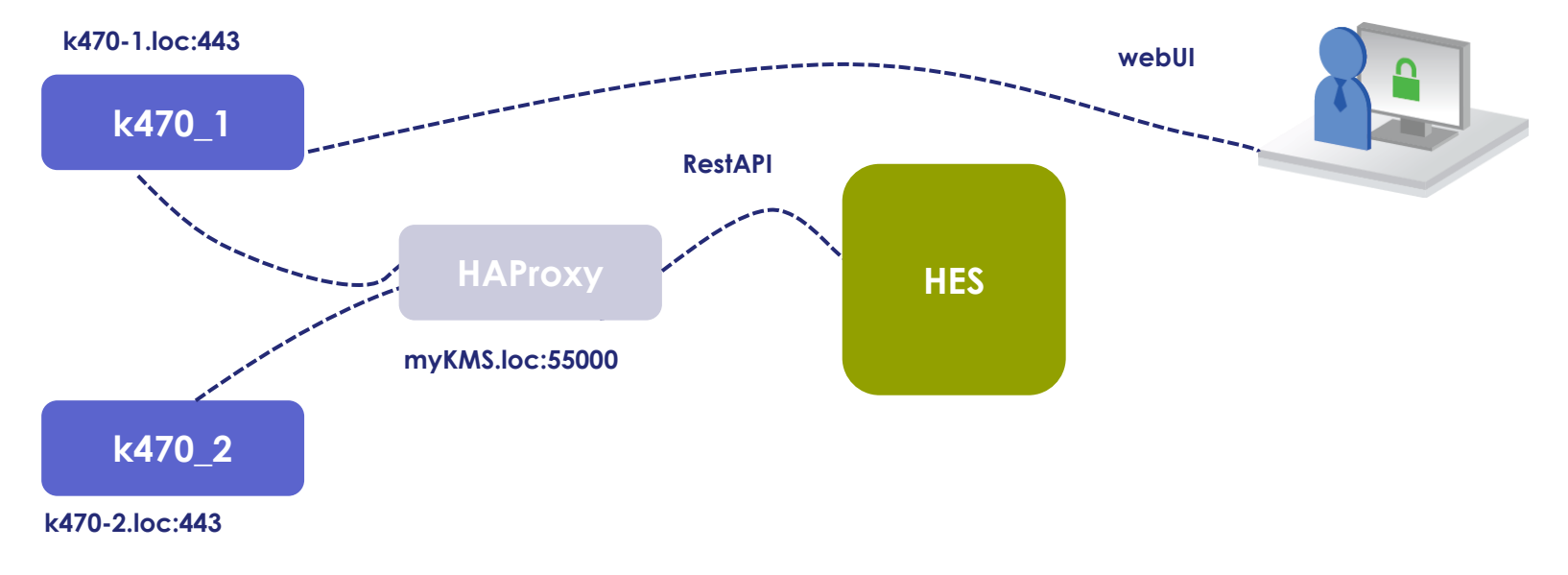

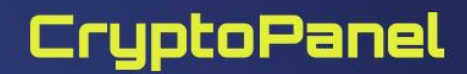

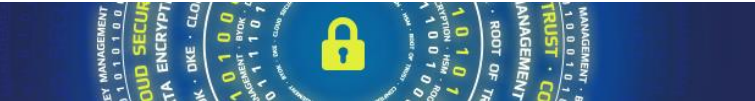

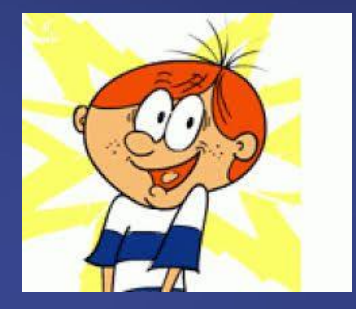

**podsumowanie**

 $8115T$ ENCRYPTION **DATA**  $\bullet$ **YALITY · KEY ALINDERLA ENCRYPTION** 

## Podsumowanie i słowo o tym co do wyceny

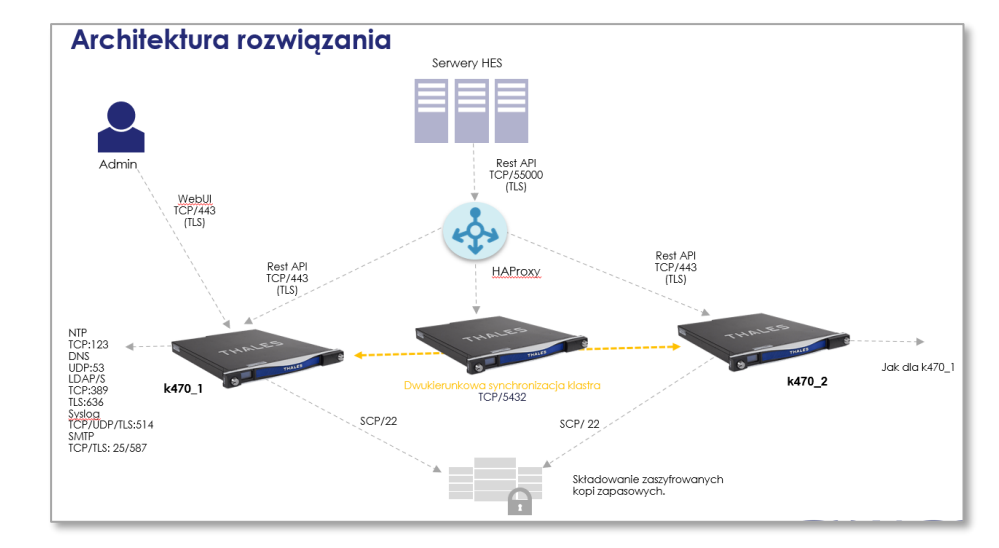

▌**produkty dostępne w kanale partnerskim** ▌**rozwiązania demo?: tak urz. wirtualne** ▌**zalecane zastosowanie HSM jako RoT**

**CM jako "serce" rozwiązania** 

#### **Wycena:**

- ▌**3x CipherTrust Manager Appliance k470 (40 000 € netto / urz.)**
- ▌**3x Enhanced Support (18%)**
- ▌ **Opcja: urządzenie zapasowe (dla b. krótkich czasów reakcji)**

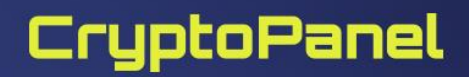

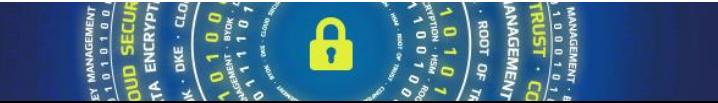

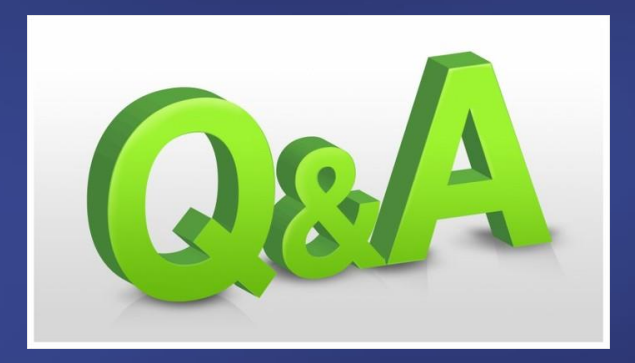

**ENCRYPTION**  $\sqrt{2}$ TRUST . CONFIDENT  $0<sup>3</sup>$ ENCRYPTION . agon DATA **NCRYP**  $\bullet$  $\blacksquare$ TRUS **KATIALITY · KEY** ENO ANAMA anotal **SECURITY ENCRYPTION** 

## **TEST WIEDZY #18**

Centralne repozytorium oraz zarządzanie poświadczeniami i kluczami szyfrującymi dla rozwiązań OT i IoT

### CryptoPanel #18 – bądź pierwszy, odbierz zestaw plażowy!

- Zapraszamy do testu wiedzy z tematu: *"Centralne repozytorium oraz zarządzanie poświadczeniami i kluczami szyfrującymi dla rozwiązań OT i IoT."*
- Uwaga: **5 najszybszych i poprawnych** odpowiedzi nagradzamy zestawem plażowym Thales!

- Przy wypełnianiu formularza prosimy podać (aby móc zidentyfikować uczestnika!):
	- **Imię i Nazwisko**
	- **Adres e-mail**

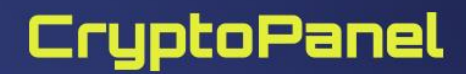

## Link do quiz... (będzie także w czacie)

<https://forms.office.com/e/KBi59Xa3cK>

<https://tinyurl.com/y77bmdvn>

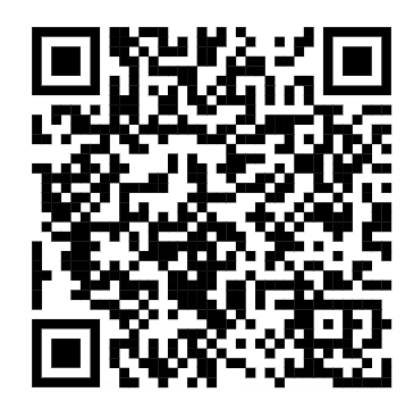

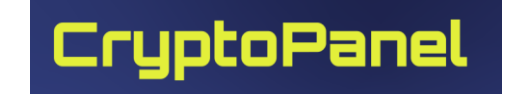

### **Materiały**

#### ▌**Oprogramowanie do pobrania lub wersja ewaluacyjna...**

W takim przypadku prosimy o kontakt z nami!

#### ▌**Dokumentacja:**

- CipherTrust Manger: <https://www.thalesdocs.com/ctp/cm/latest/>
- [REST API: https://thalesdocs.com/ctp/cm/2.11/admin/cm\\_admin/rest](https://thalesdocs.com/ctp/cm/2.11/admin/cm_admin/rest-api/index.html)api/index.html

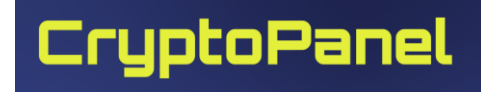